# How to Make Computer System Run Faster: The Ultimate Guide to Optimizing Performance

In today's fast-paced digital world, a sluggish computer can be a major frustration. Whether you're trying to complete important work, browse the web, or simply enjoy your favorite entertainment, a slow-performing computer can significantly hinder your productivity and enjoyment.

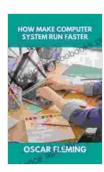

#### HOW MAKE COMPUTER SYSTEM RUN FASTER

by Shelena Shorts

Item Weight

★ ★ ★ ★ 5 out of 5

Language : English

File size : 1517 KB

Text-to-Speech : Enabled

Enhanced typesetting : Enabled

Print length : 499 pages

Lending : Enabled

Paperback : 203 pages

Dimensions : 5.94 x 0.55 x 8.27 inches

: 12 ounces

Screen Reader : Supported

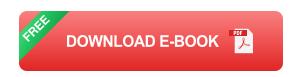

The good news is that most computers can be optimized to run significantly faster, without the need for expensive hardware upgrades or technical expertise. In this comprehensive guide, we'll delve into the secrets of computer performance enhancement, providing you with actionable techniques to boost the speed, efficiency, and reliability of your system.

#### **Identifying Performance Bottlenecks**

Before implementing any optimization techniques, it's important to identify the root causes of your computer's slow performance. Here are some common culprits:

- Insufficient RAM: Memory is essential for handling multiple tasks and applications simultaneously. If your computer has too little RAM, it will have to rely heavily on virtual memory (paging), which significantly slows down the system.
- Fragmented Hard Drive: Over time, files on your hard drive can become fragmented, which makes the system work harder to access and retrieve them. This fragmentation can lead to slower loading speeds and reduced performance.
- Malware: Viruses, spyware, and other malicious software can consume system resources and slow down your computer's performance. It's crucial to have a robust antivirus and anti-malware program installed to protect your system.
- Outdated Drivers: Outdated device drivers can cause conflicts and incompatibilities, leading to performance issues. Keeping your drivers up to date is essential for optimal system performance.

#### **Practical Optimization Techniques**

Now that you've identified potential performance bottlenecks, let's explore practical techniques to make your computer run faster:

### 1. Upgrade Your RAM

Increasing your computer's memory (RAM) is one of the most effective ways to boost its performance. More RAM allows your system to handle multiple applications and tasks simultaneously without slowing down. Consider upgrading to 8GB or 16GB of RAM for noticeable improvements in speed and multitasking capabilities.

#### 2. Optimize Your Hard Drive

Defragmenting your hard drive regularly can significantly improve performance by reorganizing fragmented files and making them easier for the system to access. Windows comes with a built-in defragger, but there are also third-party software options available for more advanced optimization.

#### 3. Remove Unnecessary Programs and Files

Over time, your computer can accumulate numerous unused programs and files, which can slow down the system. Uninstall any software you no longer use and delete unnecessary files, such as old downloads, temporary files, and duplicate documents.

### 4. Disable Startup Programs

Many programs automatically start up when you boot your computer, even if you don't use them. These startup programs can slow down the boot process and consume system resources. Disable any unnecessary startup programs through the Task Manager or System Configuration utility.

#### 5. Perform Regular Maintenance

Regularly scanning your computer for viruses and malware is crucial for maintaining optimal performance. Additionally, it's recommended to use a

registry cleaner to remove invalid or corrupted entries that can impact system efficiency.

#### 6. Update Drivers

Keeping your device drivers up to date is essential for ensuring compatibility and preventing performance issues. Visit the manufacturer's websites to download the latest drivers for your hardware components, such as your graphics card, sound card, and motherboard.

#### 7. Use a Solid State Drive (SSD)

If your computer uses a traditional hard disk drive (HDD),consider upgrading to a solid state drive (SSD). SSDs are significantly faster than HDDs, as they use flash memory to store data, eliminating the mechanical delays associated with spinning disks. This can result in dramatic improvements in boot times, application loading speeds, and overall system responsiveness.

#### **Advanced Optimization Tips**

For users seeking even more performance enhancements, here are some advanced optimization techniques:

#### 1. Overclocking

Overclocking involves increasing the clock speed of your system's processor or memory. This can lead to significant performance gains, but it also carries potential risks of system instability and overheating. Only attempt overclocking if you have a detailed understanding of your system's components and are comfortable with potential risks.

#### 2. Virtual Memory Optimization

Virtual memory is used by the system when physical RAM is insufficient. Optimizing virtual memory settings can improve performance, but it's important to avoid allocating excessive virtual memory, as this can lead to slower system response times.

#### 3. Registry Editing

Advanced users can optimize certain system settings by editing the registry. However, this should only be attempted with extreme caution, as incorrect changes to the registry can have serious consequences. Always create a backup of the registry before making any edits.

By implementing the optimization techniques described in this guide, you can significantly improve the performance of your computer system.

Remember that regular maintenance and staying up-to-date with software and driver updates are essential for maintaining optimal performance.

With a well-optimized system, you can enjoy faster loading times, seamless multitasking, and an overall more responsive and enjoyable computing experience. Whether you're a casual user or a power user, these optimization techniques will empower you to unlock the full potential of your computer.

For further in-depth guidance and additional tips, consider purchasing our comprehensive book, \*\*How to Make Your Computer System Run Faster\*\*. This book provides a step-by-step approach, detailed explanations, and advanced optimization strategies to help you achieve the maximum performance from your computer.

## **Get Your Copy Today!**

#### Free Download Book

#### Copyright © 2023 - All Rights Reserved

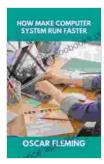

#### HOW MAKE COMPUTER SYSTEM RUN FASTER

by Shelena Shorts

Paperback

★★★★ 5 out of 5

Language : English

File size : 1517 KB

Text-to-Speech : Enabled

Enhanced typesetting : Enabled

Print length : 499 pages

Lending : Enabled

Item Weight : 12 ounces
Dimensions : 5.94 x 0.55 x 8.27 inches

: 203 pages

Screen Reader : Supported

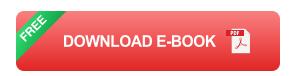

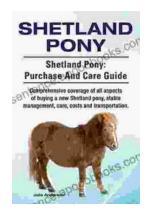

# Shetland Pony: Comprehensive Coverage of All Aspects of Buying New

The Shetland Pony is a small, sturdy breed of pony that originated in the Shetland Islands of Scotland. Shetland Ponies are known for their...

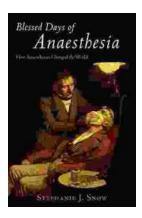

# How Anaesthetics Changed the World: A Medical Revolution That Transformed Surgery

Imagine a world where surgery is an excruciatingly painful experience, where patients scream in agony as surgeons cut and prod. This was the reality of medicine before the...